# Planauskunft von T-Com.Internetanwendung für interne und externe Nutzer.

9. Seminar "GIS & Internet" Neubiberg, 13. bis 15. September 2006.

"GIS & Internet – Schlüsseltechnologie für Alle".

Jürgen Mang (IPT52), T-Com Zentrale

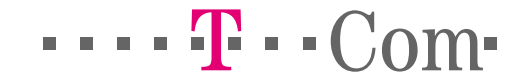

#### Planauskunft von T-COM.Themenübersicht.

- 1. Überblick
- 1.1 Technische Grundlagen (Systemverbund)
- 1.2 Geodaten (Datenquellen)<br>1.3 Hard- und Software (Syste
- 1.3 Hard- und Software (Systemarchitektur)
- 2. Beispiele von Anfragen (Prozessbeschreibung und Umsetzung)
- 3. Sicherheitsaspekte, Gewährleistung von Anfragen
- 4. Praktische Erfahrungen

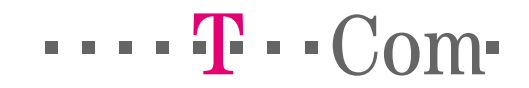

#### Die Planauskunft von T-Com …

- $\blacksquare$  trägt den Namen "Trassenauskunft Kabel" (TAK)
- ist im Internet über die folgende URL zu erreichen: https://trassenauskunft-kabel.telekom.de/html/index.html
- $\blacksquare$  ist eine prozessorientierte und prozessgesteuerte Internetanwendung
- ist Bestandteil im Systemverbund des GIS-Systems "MEGAPLAN" von T-Com (Basis-GIS: Smallworld [seit ca. 1996])

(MEGAPLAN: Menügestütztes interaktives geografisches Informationssystem für Dokumentation und Planung von Kabellinien)

$$
\cdots \cdot \mathbf{T} \cdot \mathbf{Com} \cdot
$$

#### Kurzbeschreibung

 Die Anwendung Trassenauskunft Kabel gibt autorisierten Tiefbaufirmen den Zugang über das Internet zur Lagedokumentation aller Kabel- und Rohranlagen der T- Com. Sie greift dabei auf die Datenbestände der MEGAPLAN Datenbanken zu.

#### Was kann Trassenauskunft Kabel ?

Suche nach Planmaterial durch Eingabe einer Adresse oder von Koordinaten

- Darstellung von Plänen in den Maßstäben 1:100 bis 1:25000
- Freie Navigation im Lageplan durch Verschieben und Zentrieren
- Herunterladen und Speichern der Lagepläne als PDF- Datei

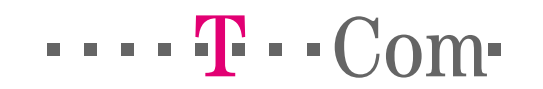

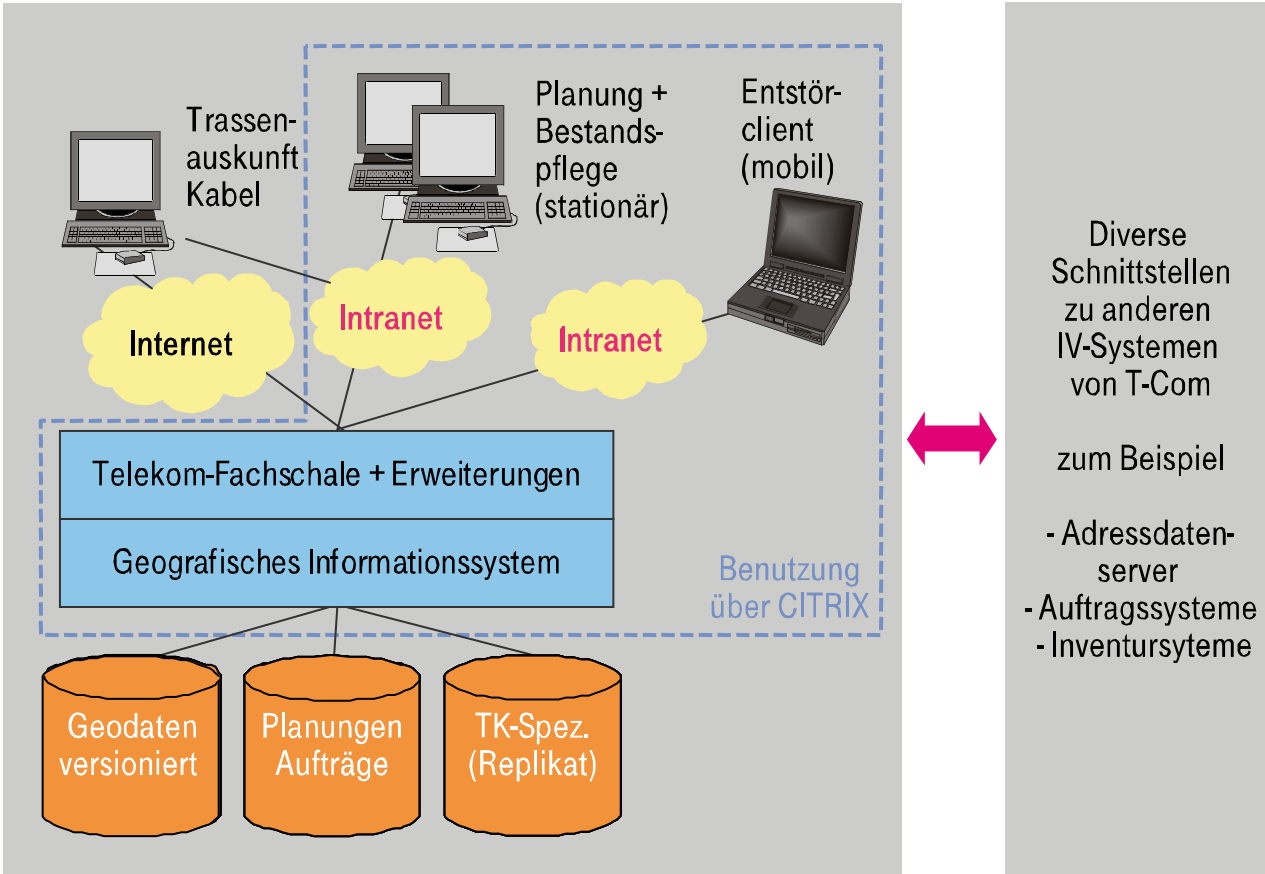

#### Systemverbund MEGAPLAN: Vereinfachte Darstellung

 $\cdots$   $\Gamma$   $\cdot$  Com $\cdot$ 

#### Die Startseite der Anwendung.

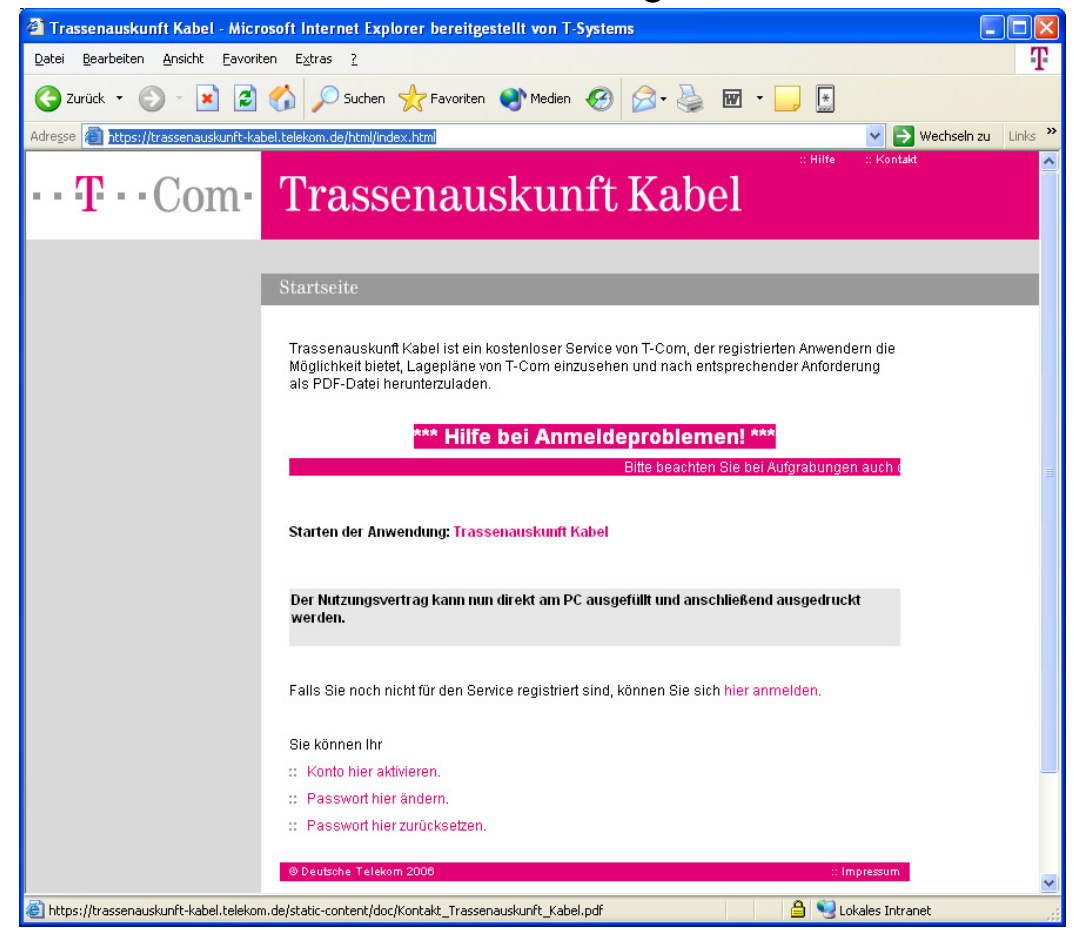

https://trassenauskunftkabel.telekom.de/html/index.html

> Eine Vorführung der Anwendung ist im Anschluss an den Vortrag möglich.

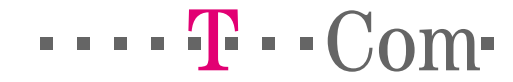

#### Planauskunft von T-COM. Technische Grundlagen (Geodaten).

#### Die Anwendung Trassenauskunft Kabel bezieht Ihre Daten …

- aus den Bestandsdaten von MEGAPLAN (95 Datenbanken, ca. 5 TByte Daten)
- aus dem Adressdatenserver von T-Com (ca. 30 Mio. Adressen)
- aus dem T-Com-internen Sicherheitsportal SecPort (Nutzerdaten) (zur Zeit sind 8500 Firmen [mit je 1 - 5 Nutzer] administriert)

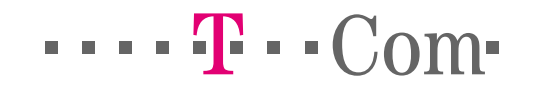

#### Planauskunft von T-COM. Technische Grundlagen (Geodaten).

#### Das Prinzip der Suche nach Planauskünften in Trassenauskunft Kabel

Die Suche ist insgesamt transparent über alle Datenbanken realisiert und wird nur durch die administrierte Beschränkung auf berechtigte Datenbankzugriffe eingeschränkt.

#### **Adresssuche**

 Über Trassenauskunft Kabel werden die Adressen für Planauskünftegefunden, die in den Bestandsdatenbanken von MEGAPLAN eine Verknüpfung zu einem Datenbankobjekt ("Telekom-Objekt") haben.

#### Koordinatensuche

 Die Koordinatensuche (Gauß-Krüger-Koordinaten) erfolgt punktgenau ohne notwendige Verknüpfungen zu Datenbankobjekten.

 $\cdots$   $\mathbf{F} \cdot \mathbf{C}$ om·

Technische Grundlagen (Systemarchitektur).

#### Der Verbund Trassenauskunft Kabel besteht aus 4 Teilanwendungen

- Trassenauskunft Kabel (Internet / Intranet)
- Trassenauskunft Kabel Suchen (Intranet, nur interne Nutzung)
	- Oracle-Datenbank mit allen abgegangenen Planauskünften
	- Suchfunktionen über alle Planauskünfte
- Trassenauskunft Kabel Administration (Intranet, nur interne Nutzung)
	- Erzeugen von Benutzerkennungen (Firmenkonten) und Shared Secrets für angelegte Firmen
	- Freischaltung von Datenbankberechtigungen
- SecPort (IV-AG Entrust RA-GUI (über Citrix), nur interne Nutzung)
	- Security Portal der T-Com-Sicherheit zur Benutzeradministration (Firmen)

 $\cdots$   $\mathbf{F} \cdot \mathbf{C}$ om·

#### Planauskunft von T-COM. Technische Grundlagen (Systemarchitektur).

#### SecPort

SecPort basiert auf dem Produkt TruePass der Firma Entrust.

TruePass ermöglicht es Benutzern, sich über einen Web-Browser via Interoder Intranet an Anwendungen sicher authentifiziert anzumelden. Für diese Anmeldung ist ein so genanntes Entrust -Profil erforderlich, welches die persönlichen Authentifizierungsmerkmale eines Benutzers enthält.

Zur Verwaltung dieser Profile wird die Komponente (IV-AG) Entrust RA-GUI eingesetzt, welches die Benutzeroberfläche für autorisierte Administratoren (T-Com) für das Anlegen, Ändern, Sperren, Löschen von Benutzer-Profilen bietet.

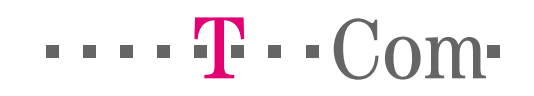

Technische Grundlagen (Systemarchitektur).

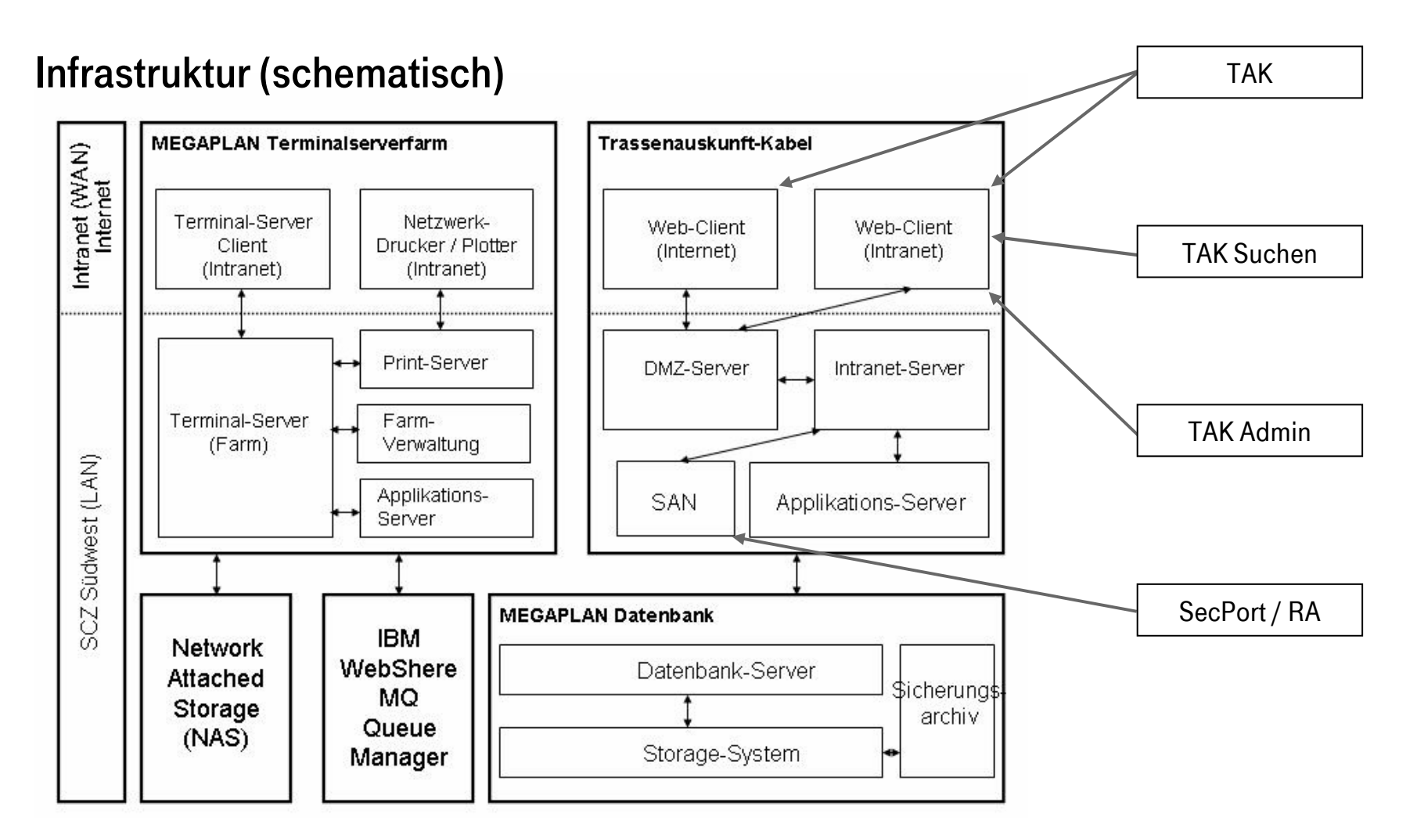

 $\cdots$   $\mathbf{F} \cdot \text{Com}$ 

#### Planauskunft von T-COM. Technische Grundlagen (Systemarchitektur).

#### Systemüberblick (Technik)

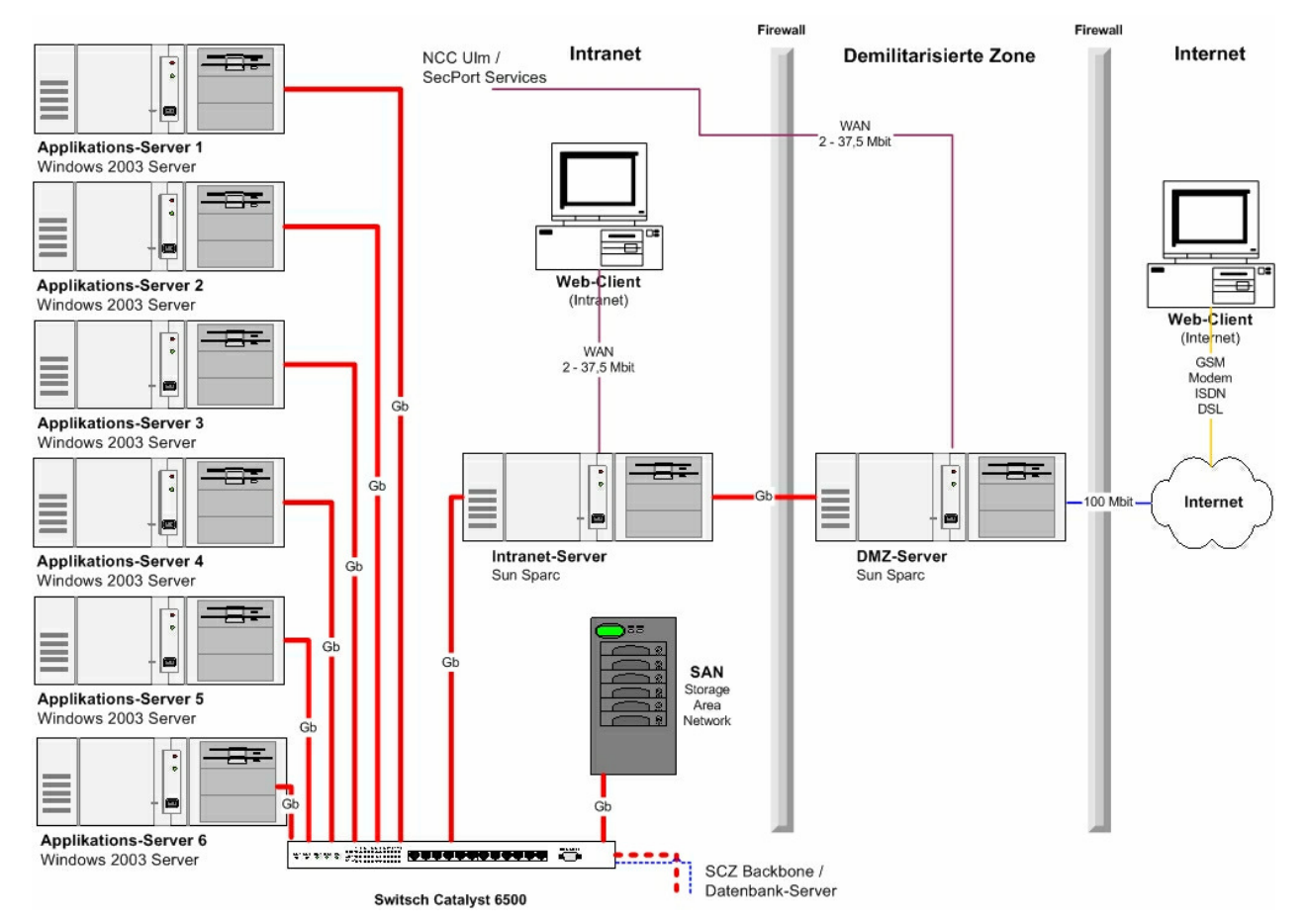

 $\cdots$   $\mathbf{F} \cdot \text{Com}$ 

Beispiele von Anfragen (Prozessbeschreibung und Umsetzung).

#### Ihr NutzerprofilAdress-SucheKoordinaten-SucheStarten und AnmeldenGefundene AdressenKartenvorschau und Karte herunterladenAbmeldenAufgrabungsanzeigeFremderNeue Karte mit gleichem Auftraggeber / Sparte (hier gibt es bereits eine Aufgrabungsanzeige Fremder)Erste Karte oder neues Vorhaben mit anderem Auftraggeber / SparteZurück über "Gefundene Adressen"(neu mit TAK V 3.1.0)Zurück über"Suche"Neue Karte mit gleichem Auftraggeber / Sparte (hier gibt es bereits eine Aufgrabungsanzeige Fremder)

#### Workflow (Übersicht der wichtigsten Schritte)

 $\cdots$   $\mathbf{F} \cdot \mathbf{C}$ om·

Beispiele von Anfragen (Prozessbeschreibung und Umsetzung).

#### Beispiele:

- Planauskunft über Adress-Suche
- Planauskunft über Koordinaten-Suche

#### Möglichkeiten:

- Online Präsentation während des Vortrages
- Online Präsentation während des Projektforums

Abhängig von Zeit und Interesse des Forums können die Möglichkeiten genutzt werden.

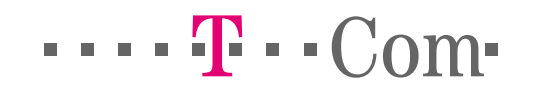

Sicherheitsaspekte, Gewährleistung von Anfragen.

#### Sicherheitsaspekte (1/3)

- Interne Sicherheitsmaßstäbe und -vorgaben an IT-Systeme: Vorgaben von T-Com: Dokument "IT-Basissicherheit Systeme" = Einhaltung von ca. 90 Einzelanforderungen (z.B. Passwortregeln, etc.)
- Datenschutz:

Absicherung des Datenbestandes und Nachweis der abgegebenen Planauskünfte (unter anderem für Schadensfälle)

■ Sicherheit gegen Angriff von Außen und Innen: Nutzung von Firewall und Demilitarisierter Zone (DMZ), Benutzerverwaltung in SecPort inklusive Rückverfolgung bei Missbrauch bis zum Vertragspartner (Firma)

 $\cdots$   $\mathbf{F} \cdot \mathbf{C}$ om·

Sicherheitsaspekte, Gewährleistung von Anfragen.

#### Sicherheitsaspekte (2/3)

■ Absicherung großer Plangebiete und sicherheitsrelevanter Einrichtungen

Lösungen für die nachfolgenden Fälle mussten gefunden werden:

- Im Bereich großer Planungen sind sichere Planauskünfte nicht immer möglich. Die Planauskunft muss für diese Fälle im Interesse aller Beteiligten persönlich erfolgen.
- Im Bereich sicherheitsrelevanter Einrichtungen (z. B. Botschaften, NATO-Quartiere, etc.) dürfen Planauskünfte nicht frei verfügbar sein.

Lösung: Abdeckflächen

 Die mit der IV-AG MEGAPLAN eingebrachten Abdeckflächen werden inTrassenauskunft Kabel im Kartenfenster präsentiert.

 $\cdots$   $\mathbf{F} \cdot \mathbf{C}$ om·

 $\cdots$  F  $\cdots$  Com $\cdot$ 

Sicherheitsaspekte, Gewährleistung von Anfragen.

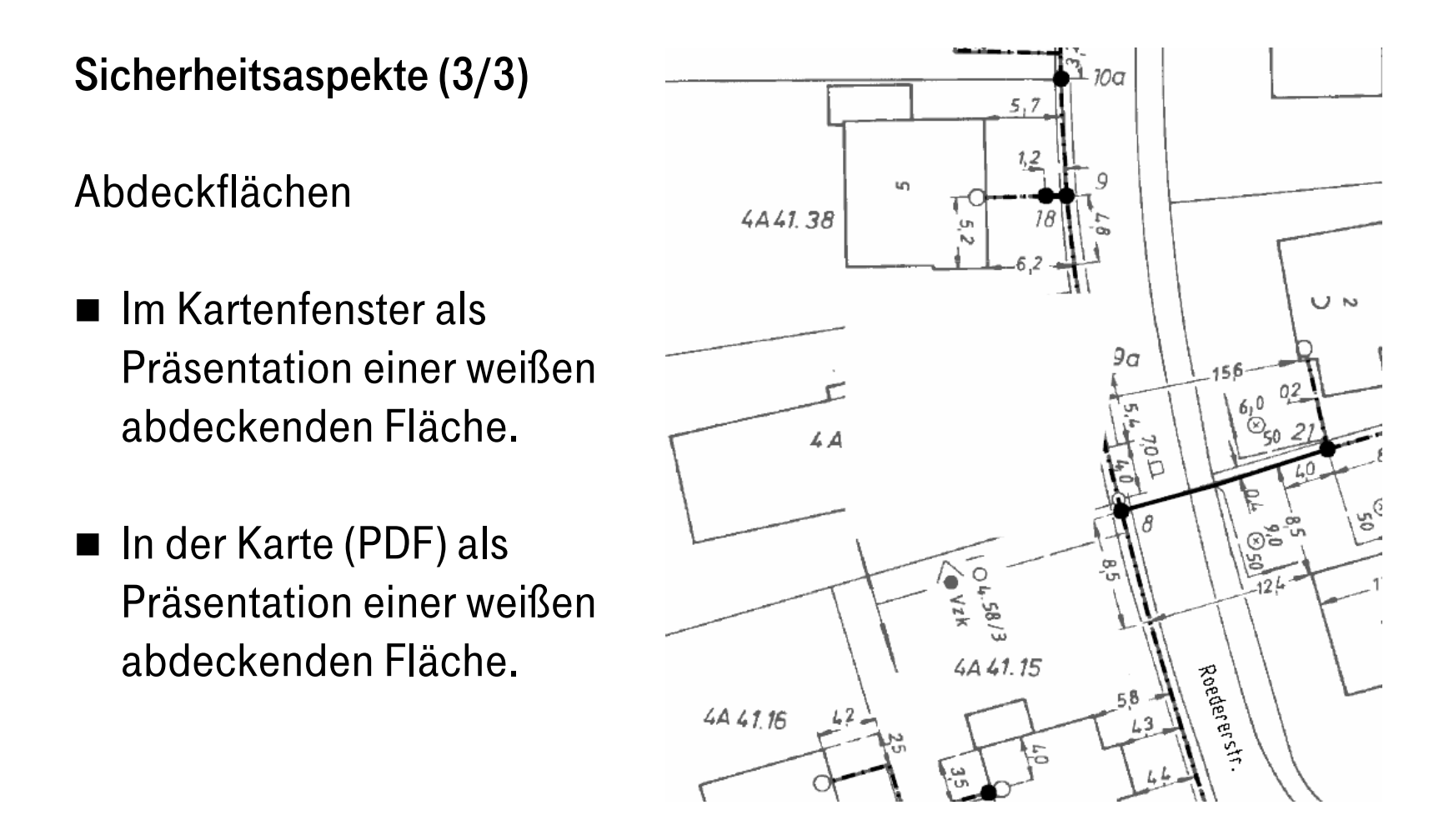

Sicherheitsaspekte, Gewährleistung von Anfragen.

#### Gewährleistung von Anfragen

Abgabe der so genannten Aufgrabungsanzeige Fremder an den Nutzer.

Versicherungstechnischer Nachweis bezüglich der durchgeführten Planauskünfte im Schadensfall für die Firmen.Die Übergabe der Aufgrabungsanzeige Fremder an den Nutzer ist fester Bestandteil des Prozesses in der Anwendung.

Ablage der erfolgten Planauskünfte bei T-Com.

Suche der Planauskünfte im Schadensfall und bei Missbrauch durchAnwender von T-Com möglich.

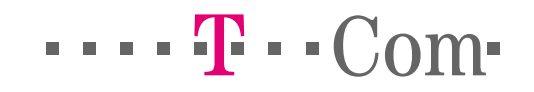

#### Projektmanagement

■ Auftraggeber: Leiter Technische Infrastruktur (TI), Bonn.

# ■ Projektleitung:

Informations- und Prozessmanagement Technik (IPT), Darmstadt.

# ■ Realisierung:

T-Systems International GmbH, Darmstadt Subunternehmer: General Electric (GE) Smallworld, Darmstadt.

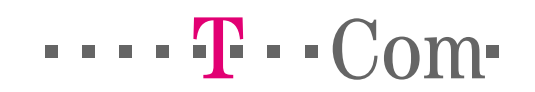

#### Projektmanagement

Verteilung der Aufwände bei der Projektrealisierung einer Internetanwendung für Planauskunft (aus Erfahrung von T-Com):

- 30 % für fachliche Umsetzung und Entwicklung.
- 70 % für juristische und rechtliche Aspekte, Sicherheitsaspekte, Datenschutz und CI/CD-Konformität.

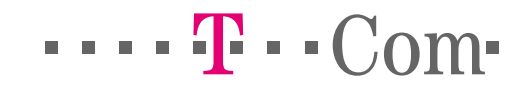

#### Erfahrungen aus dem Betrieb

Festgestellt werden kann …

- Eine hohe Akzeptanz bei externen Nutzern und ein hohes Nutzenpotential bei Planauskünften für interne Prozesse.
- Eine steigende Nutzerzahl und eine steigende Zahl an Planauskünften seit dem Redesign der Anwendung (Juni 2005).
- Eine spürbare Entlastung der Produktionsstätten (PTI) in der Fläche.

Dadurch …

- Konzentration auf so genannte Bauherrenauskünfte (private Bauherren).
- Konzentration auf Planauskünfte für große Bauvorhaben und sicherheitsrelevante Bereiche.

 $\cdots$   $\mathbf{F} \cdot \mathbf{C}$ om·

**Karten pro Monat**

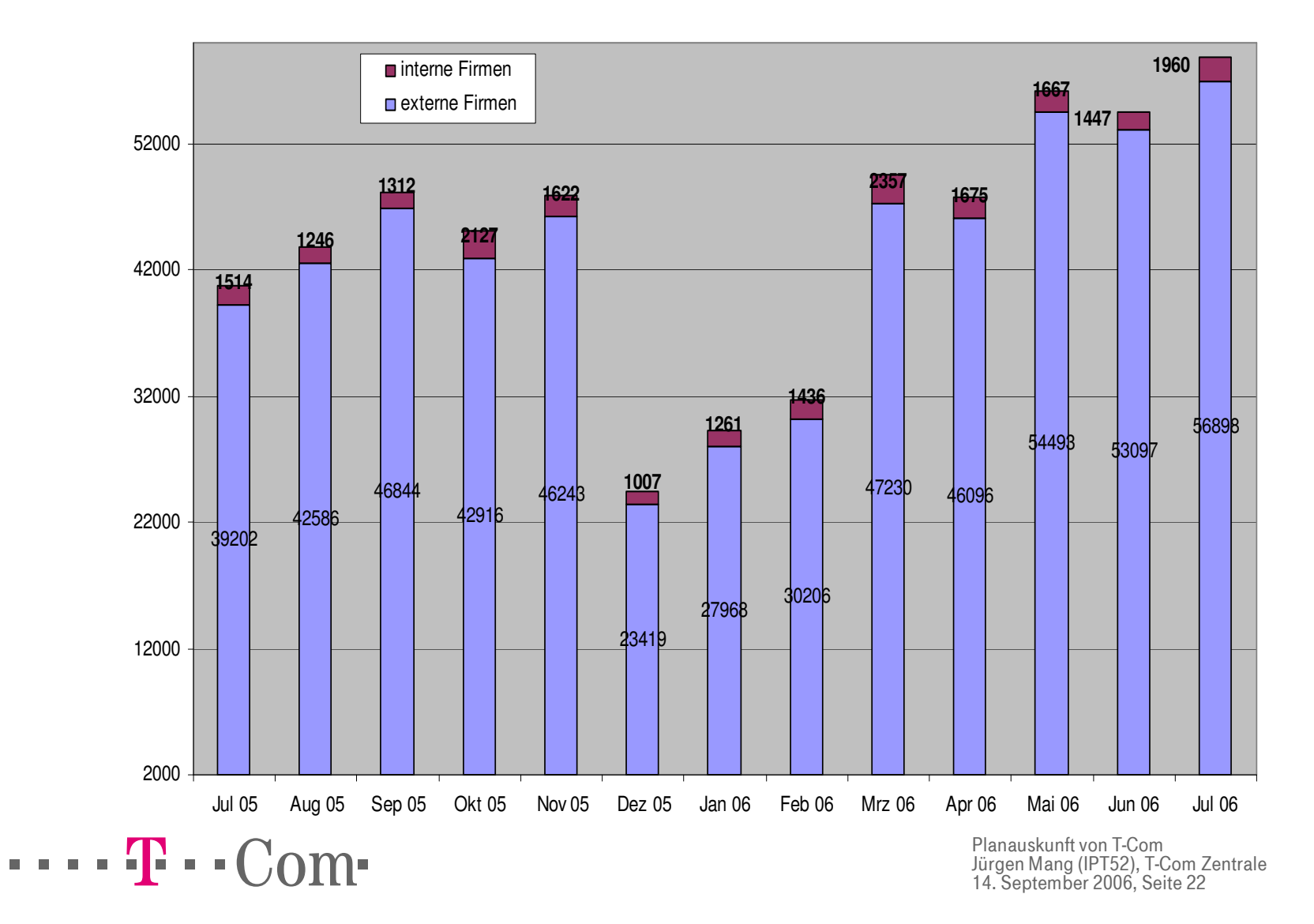

Fazit für T-Com:

- Die gewünschten Nutzenpotentiale sind sowohl für T-Com als auch bei den Nutzern der Anwendung zum Tragen gekommen.
- Die Anwendung erzielt intern hohen Nutzen als Referenzsystem für sicherheitsrelevante Fragestellungen im Bereich "Internetanwendungen" im IT-Bereitstellungsmanagement von T-Com.

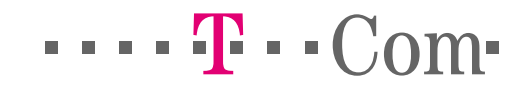

# Vielen Dank für Ihre Aufmerksamkeit!

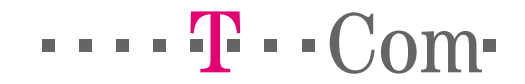

Planauskunft von T-COM. Ihre Ansprechpartner.

Jürgen Mang T-Com Zentrale,Projektierung Geografische Netzbestands- und Planungssysteme (IPT52)Telekontakt Telefon (0 61 51) 81 50-9 76

E-Mail Juergen.Mang@t-com.net

Karl ZieglerLeiter Projektierung Geografische Netzbestands- und Planungssysteme (IPT52) Telekontakt Telefon (09 41) 7 07- 59 23E-Mail Karl.Ziegler@t-com.net

 $\cdots$   $\mathbf{F} \cdot \mathbf{C}$ om·